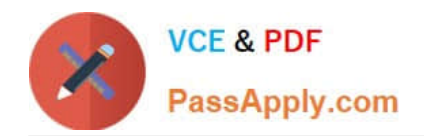

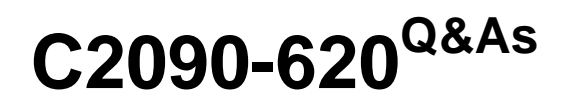

IBM Cognos 10 BI Author

# **Pass IBM C2090-620 Exam with 100% Guarantee**

Free Download Real Questions & Answers **PDF** and **VCE** file from:

**https://www.passapply.com/c2090-620.html**

100% Passing Guarantee 100% Money Back Assurance

Following Questions and Answers are all new published by IBM Official Exam Center

**C** Instant Download After Purchase

**83 100% Money Back Guarantee** 

- 365 Days Free Update
- 800,000+ Satisfied Customers

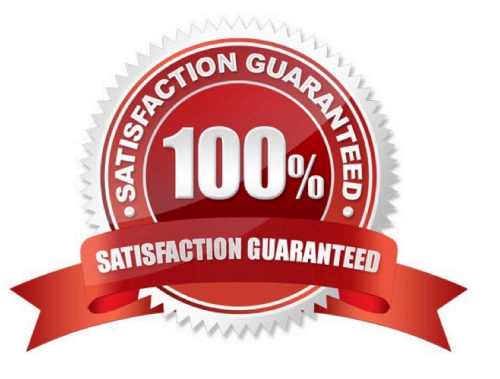

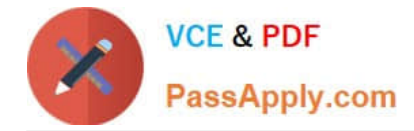

#### **QUESTION 1**

In Report Studio, an author wants to use a join object to create a relatonship between two queries. Which of the following is true?

A. The author can use a join object to create either an inner or outer join between the queries.

B. The author can use a join object only if both queries contain data from OLAP data sources.

C. The author can use a join object only if both queries contain data from relatonal sources that has not been modeled dimensionally.

D. Both queries must contain the same number of data items, the data items must be compatble and must appear in the same order.

Correct Answer: A

## **QUESTION 2**

Which statement about the tabular data retrieved by Report Studio queries is true?

A. Tabular data includes a column for each data item in the query. No grouping is applied to the tabular data.

B. Tabular data includes a column for each data item in the query. Grouping applied in the report layout is also applied to the tabular data.

C. Tabular data can only include columns for data items that appear in the layout. No grouping is applied to the tabular data.

D. Tabular data includes a column for each data item that appears in both the query and the layout. Grouping applied in the report layout is also applied to the tabular data.

Correct Answer: A

#### **QUESTION 3**

In Report Studio, an author edits the SQL statement that a query uses to retrieve data for a crosstab. Afer editng the SQL, the author wants to add a new data item to the query. How can the author add the data item?

A. The author must convert the edited SQL back to a query object and then add the data item.

B. The author must edit the SQL statement so that the query retrieves an additonal data item.

C. The author must add the data item to the query from the package displayed on the Source tab.

D. The author must add a query reference to the existng query and then add the data item to the referenced query.

Correct Answer: B

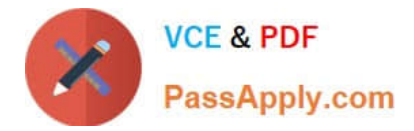

# **QUESTION 4**

In Report Studio, a query contains the data item Product Line, which is grouped. Which of the following will add a page break for each Product Line?

- A. Create a secton on Product Line.
- B. Add a new page for each Product Line.
- C. Set the rows per page property to Product Line.
- D. Create a page set that is associated with the query.

Correct Answer: D

## **QUESTION 5**

In the image below,

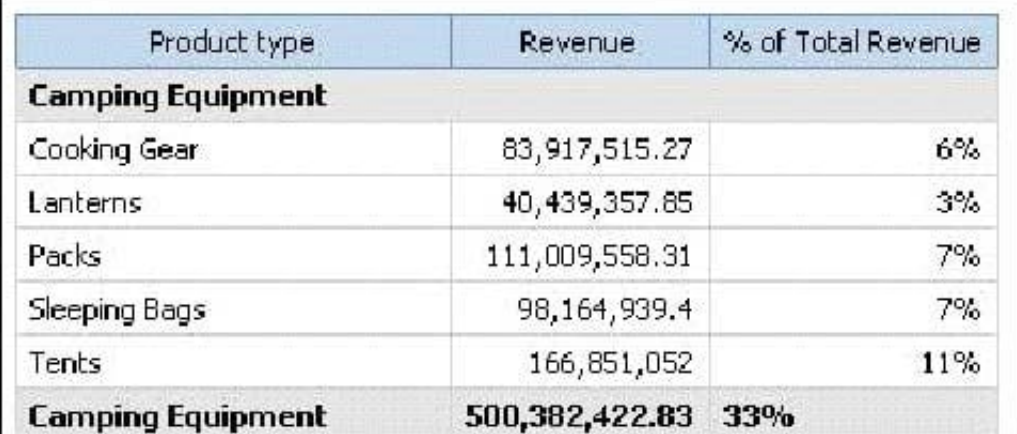

the last column calculates the percentage that each Product type contributed to the overall revenue. What is the calculaton in the last column?

- A. percentage ([Revenue])
- B. percentage ([Revenue] for Product type)
- C. percentage ([Product type] for [Revenue])
- D. percentage ([Product type])

Correct Answer: A

[C2090-620 PDF Dumps](https://www.passapply.com/c2090-620.html) [C2090-620 VCE Dumps](https://www.passapply.com/c2090-620.html) [C2090-620 Exam Questions](https://www.passapply.com/c2090-620.html)